省エネルギー基準(非住宅建築物)

ルート C(モデル建物法)複数用途集計プログラム 仕様書

Ver.3.0

2021/04/01 公開

#### 1. 計算対象面積

$$
A_r = \sum_{i}^{N} A_{r,i} \cdot \cdot \cdot (1.1)
$$

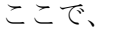

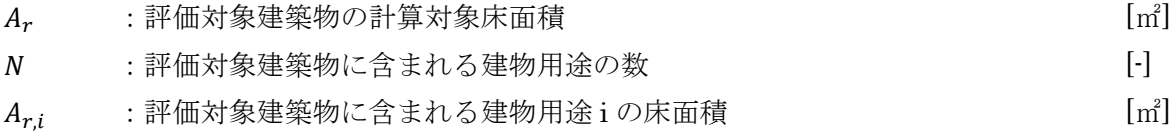

### 2. 設計一次エネルギー消費量

2.1 建物全体

$$
E_{Tr} = \sum_{i}^{N} \left( E_{Tm,i} \frac{A_{r,i}}{A_{m,i}} \right) \cdot \cdot \cdot (2.1)
$$

| $E_{\tau r}$ | :評価対象建築物の建物全体の設計一次エネルギー消費量        | [GJ]                  |
|--------------|-----------------------------------|-----------------------|
| $E_{Tm.i}$   | :建物用涂iのモデル建物における建物全体の設計一次エネルギー消費量 | IGJI                  |
| $A_{r,i}$    | :評価対象建築物に含まれる建物用途iの床面積            | $\lfloor m^2 \rfloor$ |
| $A_{m,i}$    | :建物用途 i のモデル建物の床面積 (表 1)          | $\lfloor m^2 \rfloor$ |

表 1 モデル建物の床面積

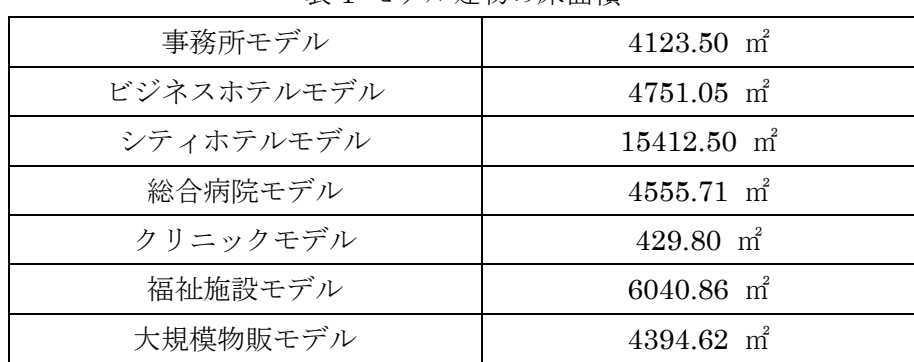

| 小規模物販モデル | $386.00 \text{ m}^2$     |
|----------|--------------------------|
| 学校モデル    | 4945.43 m <sup>2</sup>   |
| 幼稚園モデル   | $2405.96$ m <sup>2</sup> |
| 大学モデル    | $9250.30 \text{ m}^2$    |
| 講堂モデル    | 4600.875 m <sup>2</sup>  |
| 飲食店モデル   | 1534.40 m <sup>2</sup>   |
| 集会所モデル   | $A_{r,i}$                |
| 工場モデル    | $A_{r,i}$                |

 $E_{Tm,i} = E_{A C m,i} + E_{Vm,i} + E_{Lm,i} + E_{H W m,i} + E_{E V m,i} - E_{P m,i} - E_{C G S m,i} \cdot \cdot \cdot (2.2)$ 

ここで、

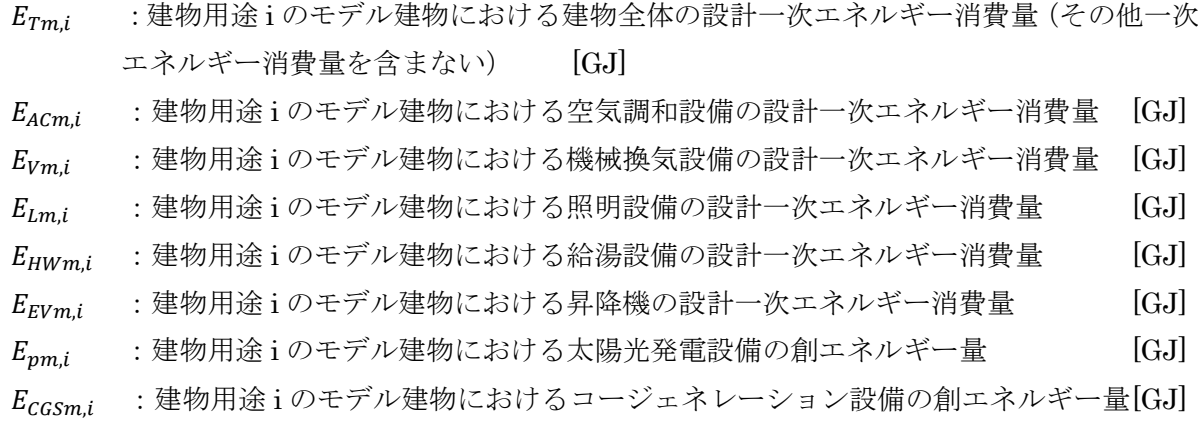

なお、2 つ以上の建物用途でコージェネレーション設備の評価がある場合はエラーにする。

2.2 空気調和設備

$$
E_{ACT} = \sum_{i}^{N} \left( E_{ACm,i} \frac{A_{r,i}}{A_{m,i}} \right) \cdot \cdot \cdot (2.3)
$$

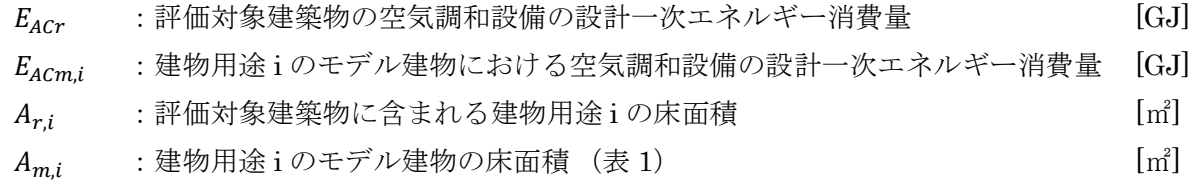

$$
E_{Vr} = \sum_{i}^{N} \left( E_{Vm,i} \frac{A_{r,i}}{A_{m,i}} \right) \cdot \cdot \cdot (2.4)
$$

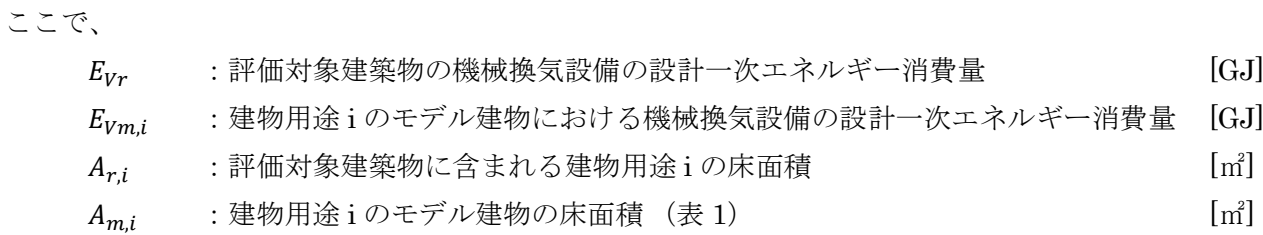

2.4 照明設備

$$
E_{Lr} = \sum_{i}^{N} \left( E_{Lm,i} \frac{A_{r,i}}{A_{m,i}} \right) \cdot \cdot \cdot (2.5)
$$

ここで、

$$
E_{Lr}
$$
 : 評価対象建楽物の明設備の設計一次エネルギー்ં)者量 [GJ] 
$$
E_{Lm,i}
$$
 : 建物用金 i のモデル建物における無明設備の設計一次エネルギー்)者量 [GJ] 
$$
A_{r,i}
$$
 : 評価対象建楽物に含まれる建物用金 i の·末面積 
$$
A_{m,i}
$$
 : 建物用金 i のモデル建物の·末面積 (表 1) [m]

2.5 給湯設備

$$
E_{HWr} = \sum_{i}^{N} \left( E_{HWm,i} \frac{A_{r,i}}{A_{m,i}} \right) \cdot \cdot \cdot (2.6)
$$

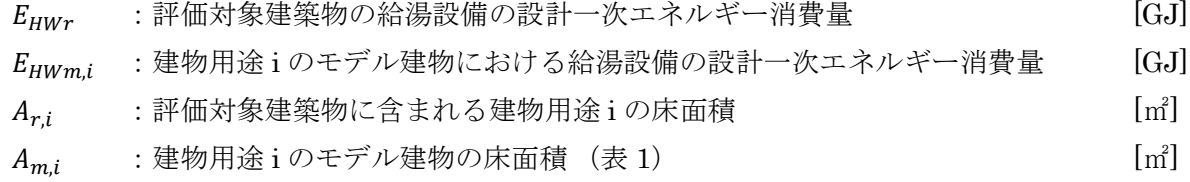

2.6 昇降機

$$
E_{Evr} = \sum_{i}^{N} \left( E_{Evm,i} \frac{A_{r,i}}{A_{m,i}} \right) \cdot \cdot \cdot (2.7)
$$

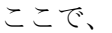

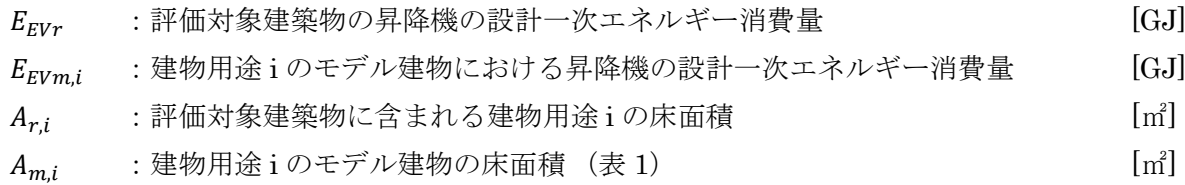

#### 3. 一次エネルギー消費量基準値

3.1 建物全体

$$
E_{STr} = \sum_{i}^{N} \left( E_{STm,i} \frac{A_{r,i}}{A_{m,i}} \right) \cdot \cdot \cdot (3.1)
$$

ここで、

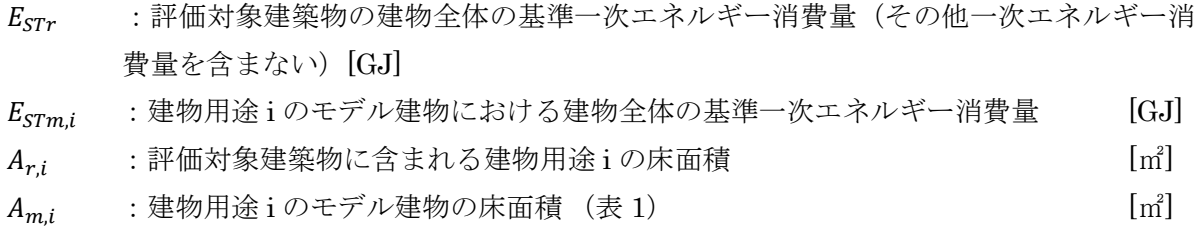

$$
E_{STm,i} = E_{SACm,i} + E_{SVm,i} + E_{SLm,i} + E_{SHWm,i} + E_{SEVm,i} \cdot \cdot \cdot \cdot (3.2)
$$

ここで、

- $E_{STmi}$  :建物用途 i のモデル建物における建物全体の基準一次エネルギー消費量 [GJ]  $E_{SACm,i}$  : 建物用途 i のモデル建物における空気調和設備の基準一次エネルギー消費量 [GJ]  $E_{S V m.i}$  : 建物用途 i のモデル建物における機械換気設備の基準一次エネルギー消費量 [GJ]  $E_{Slmi}$  :建物用途 i のモデル建物における照明設備の基準一次エネルギー消費量 [GJ]
- $E_{SHWm,i}$  : 建物用途 i のモデル建物における給湯設備の基準一次エネルギー消費量 [GJ]
- $E_{SEVmi}$  : 建物用途 i のモデル建物における昇降機の基準一次エネルギー消費量 [GJ]

#### 3.2 空気調和設備

$$
E_{SACT} = \sum_{i}^{N} \left( E_{SACm,i} \frac{A_{r,i}}{A_{m,i}} \right) \cdot \cdot \cdot (3.3)
$$

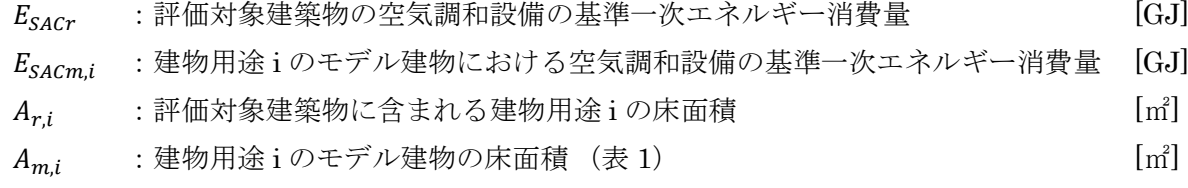

$$
E_{SVr} = \sum_{i}^{N} \left( E_{SVm,i} \frac{A_{r,i}}{A_{m,i}} \right) \cdot \cdot \cdot (3.4)
$$

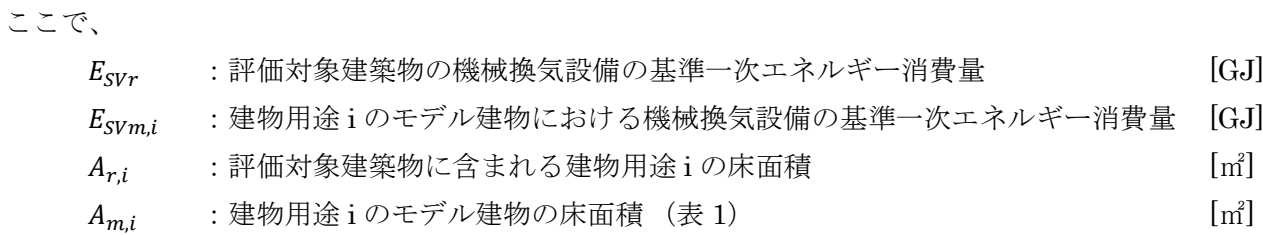

3.4 照明設備

$$
E_{SLr} = \sum_{i}^{N} \left( E_{SLm,i} \frac{A_{r,i}}{A_{m,i}} \right) \cdot \cdot \cdot (3.5)
$$

ここで、

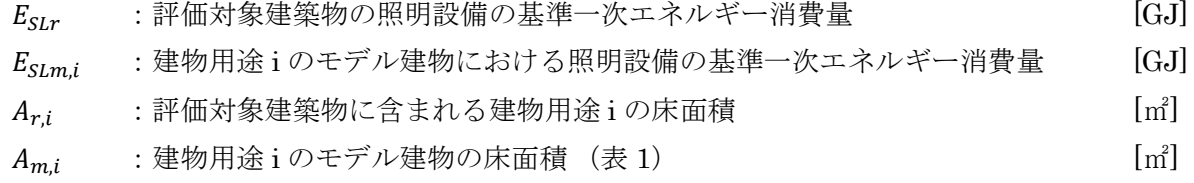

3.5 給湯設備

$$
E_{SHWr} = \sum_{i}^{N} \left( E_{SHWm,i} \frac{A_{r,i}}{A_{m,i}} \right) \cdot \cdot \cdot (3.6)
$$

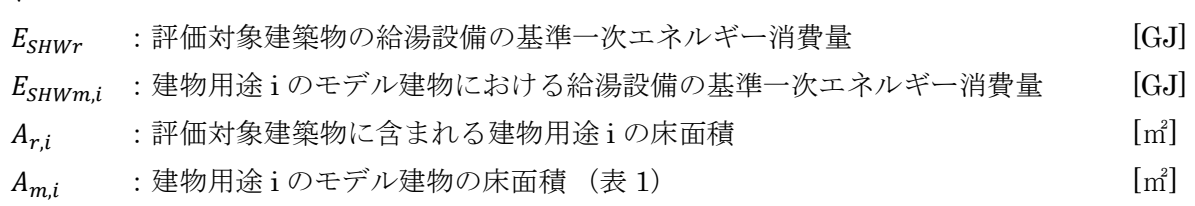

3.6 昇降機

$$
E_{SEVr} = \sum_{i}^{N} \left( E_{SEVm,i} \frac{A_{r,i}}{A_{m,i}} \right) \cdot \cdot \cdot (3.7)
$$

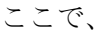

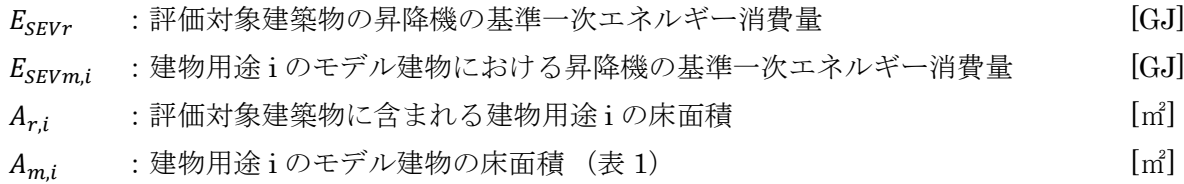

#### 4. BEI<sup>m</sup>

複数用途集計ツールのインターフェイス(図 4.1)において、以下の 3 つの項目を入力できるもの とする。

- 1) 既存部分の床面積 (0 以上の数値、小数点以下 2 桁まで。デフォルトは 0.00 とする。)
- 2) 既存部分の BEI (0 以上の数値、小数点以下 2 桁まで。デフォルトは 1.20 とする。)
- 3) 増改築部分の床面積 (0 以上の数値、小数点以下 2 桁まで。デフォルトは 0.00 とする。)

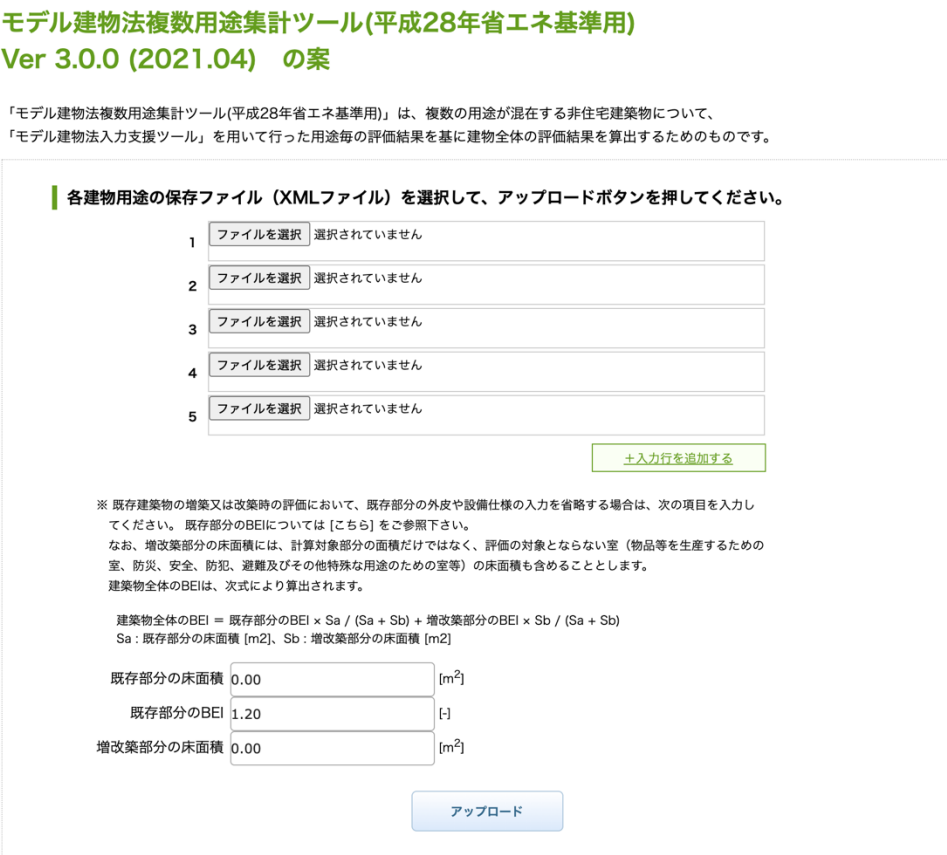

図 4.1 複数用途集計ツールのインターフェイス

BEIm の算定方法は、当該申請が「新築」であるか、「既存建築物の増改築」であるかによって異な る。「新築」であるか「既存建築物の増改築」であるかは次のように判断する。

- ・ 入力された「既存部分の床面積」と「増改築部分の床面積」が 共に 0 である場合は、当該申請 は「新築」であると判断する。
- ・ 入力された「既存部分の床面積」が 0 であり、「増改築部分の床面積」が 0 以上である場合は、 「既存建築物の増改築時は、既存部分の床面積と増改築部分の床面積の両方を入力する必要があ ります。」と表示してエラーを返す。
- ・ 入力された「既存部分の床面積」と「増改築部分の床面積」が共に 0 以上であれば、当該申請は 「既存建築物の増改築」であると判断する。

・ 入力された「既存部分の床面積」が 0 以上であり、「増改築部分の床面積」が 0 であれば、「既存 建築物の増改築時は、既存部分の床面積と増改築部分の床面積の両方を入力する必要がありま す。」と表示してエラーを返す。

BEIm は次式 (4.1) ~ (4.6) で算出する。「既存建築物の増改築」に該当する場合は、入力された数 値に基づき既存部分の BEI と増改築部分の BEIm を面積按分することで建築物全体の BEIm を計 算する。

$$
BEl_m = \begin{cases} \frac{E_{Tr}}{E_{STr}} & \text{S}_{exist} \\ \frac{E_{EIs}}{E_{exists} + S_{new}} + \frac{E_{Tr}}{E_{STr}} \cdot \frac{S_{new}}{S_{exist} + S_{new}} \cdots \text{Etf} \neq \text{Eff} \text{Bdf} \text{Bdf} \text{
$$

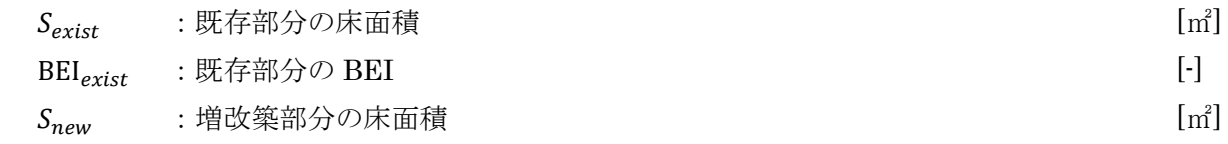

5. 設計 PAL\*

$$
PAL_{Tr} = \sum_{i}^{N} \left( \frac{PAL_{Tm,i} \times A_{pm,i}}{A_{pm}} \right) \cdot \cdot \cdot \cdot (5.1)
$$

$$
A_{pm} = \sum_{i}^{N} (A_{pm,i}) \cdot \cdot \cdot (5.2)
$$

ここで、

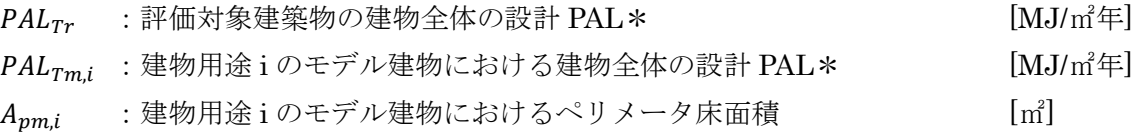

# 6. 基準 PAL\*

$$
PAL_{STr} = \sum_{i}^{N} \left( \frac{PAL_{STm,i} \times A_{pm,i}}{A_{pm}} \right) \cdot \cdot \cdot (6.1)
$$

ここで、

\n- PAL<sub>STr</sub>:評価対象建楽物の建物全体の基準 PAL\*
\n- PAL<sub>STm,i</sub>:建物用金iのモデル建物における建物全体の基準 PAL\*
\n- AMJ/m<sup>4</sup>F] 
$$
A_{pm,i}
$$
:建物用金iのモデル建物におけるペリメータ床面積
\n

7. BPI<sup>m</sup>

$$
BPI_m = \frac{PAL_{Tr}}{PAL_{STr}} \cdot \cdot \cdot (7.1)
$$

### 8. 出力

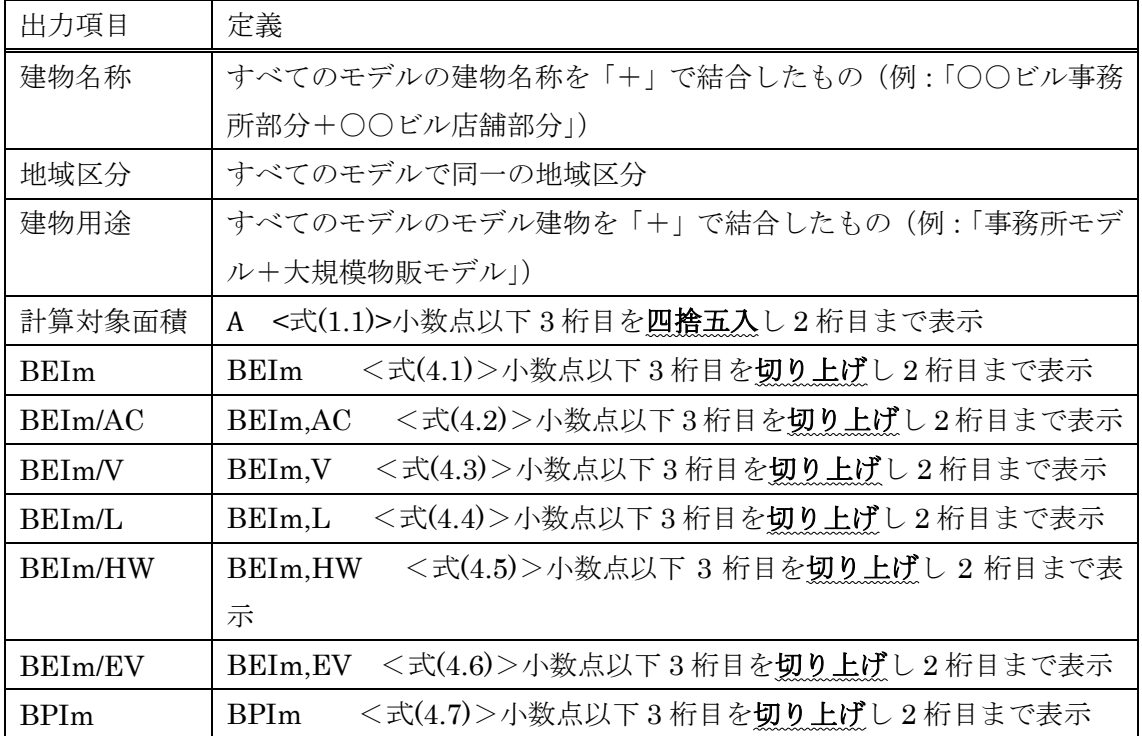

## 9. エラー処理

次の場合はエラーメッセージを表示し処理を中止すること。

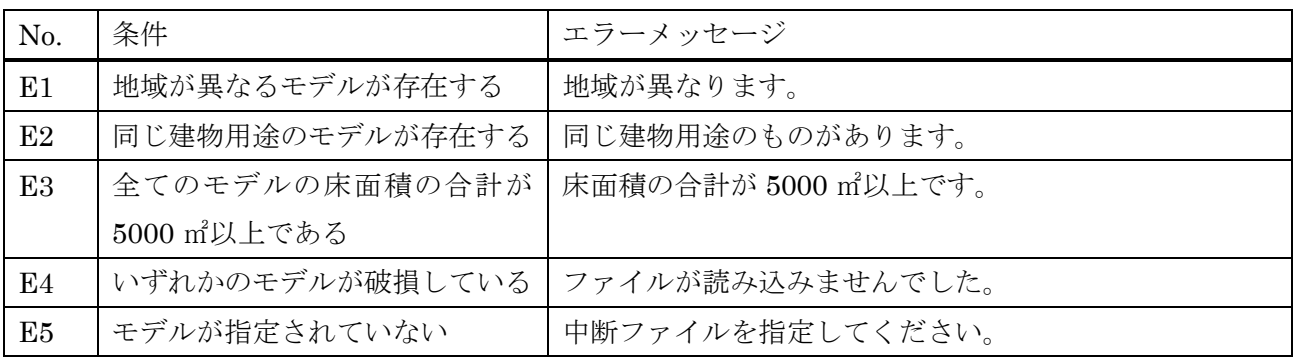

## 10. 更新履歴

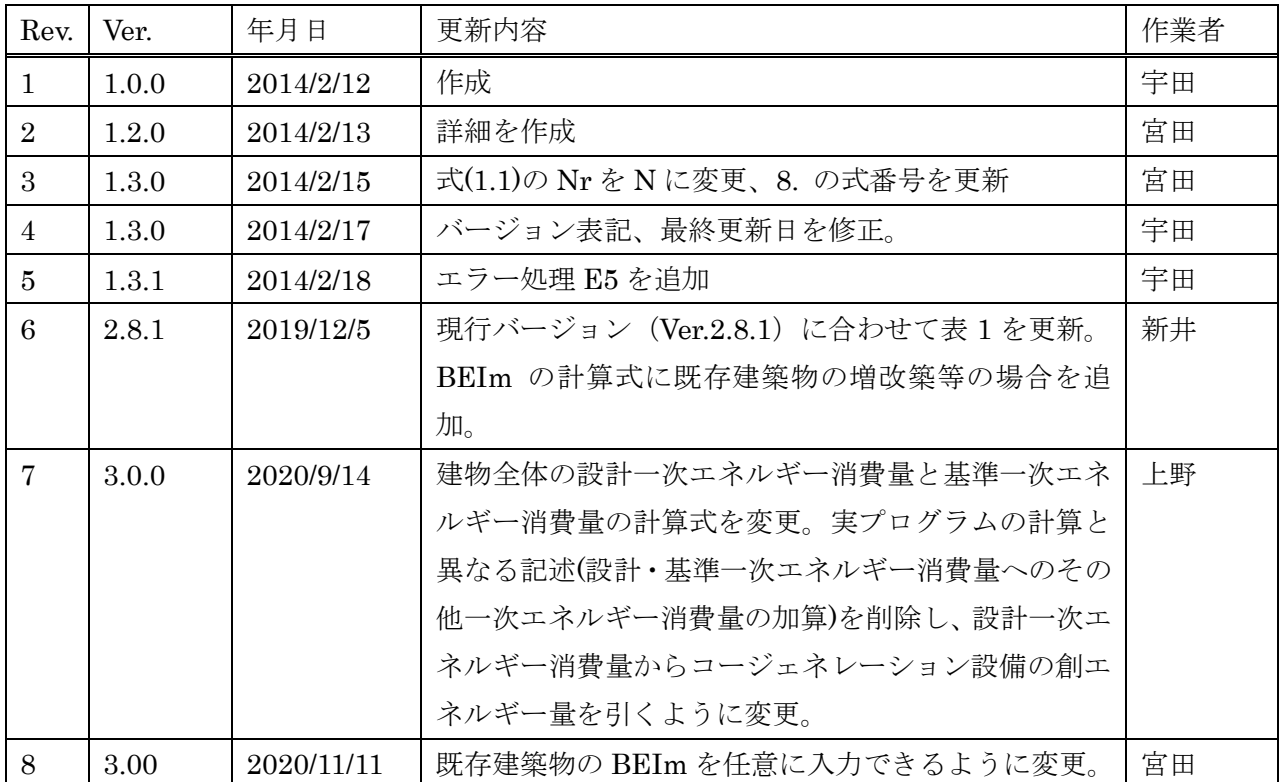